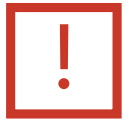

## To print this document, select the Print icon **El** or use the keyboard shortcut,  $Ctrl + P.$